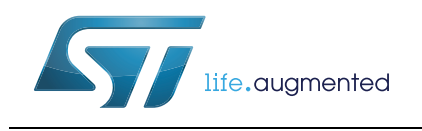

# **STM32F3DISCOVERY**

## Discovery kit for STM32F303 line

#### **Data brief**

- L3GD20, ST MEMS motion sensor, 3-axis digital output gyroscope
- LSM303DLHC, ST MEMS system-in-package featuring a 3D digital linear acceleration sensor and a 3D digital magnetic sensor
- Ten LEDs:
	- LD1 (red) for 3.3 V power on
	- LD2 (red/green) for USB communication
	- Eight user LEDS, LD3/10 (red), LD4/9 (blue), LD5/8 (orange) and LD6/7 (green)
- Two pushbuttons (user and reset)
- USB USER with Mini-B connector
- Extension header for all LQFP100 I/Os for quick connection to prototyping board and easy probing
- Comprehensive free software including a variety of examples, part of STM32CubeF3 package or STSW-STM32118 for legacy Standard Library usage

### **Description**

The STM32F3DISCOVERY helps you to discover the STM32 F3 series Cortex-M4 mixed-signals features and to develop your applications easily. It includes everything required for beginners and experienced users to get started quickly.

Based on the STM32F303VCT6, it includes an ST-LINK/V2 embedded debug tool, accelerometer, gyroscope and e-compass ST MEMS, USB connection, LEDs and pushbuttons.

The STM32F3DISCOVERY discovery board does not support STM32F313xx MCUs (1.65 V to 1.95 V power supply).

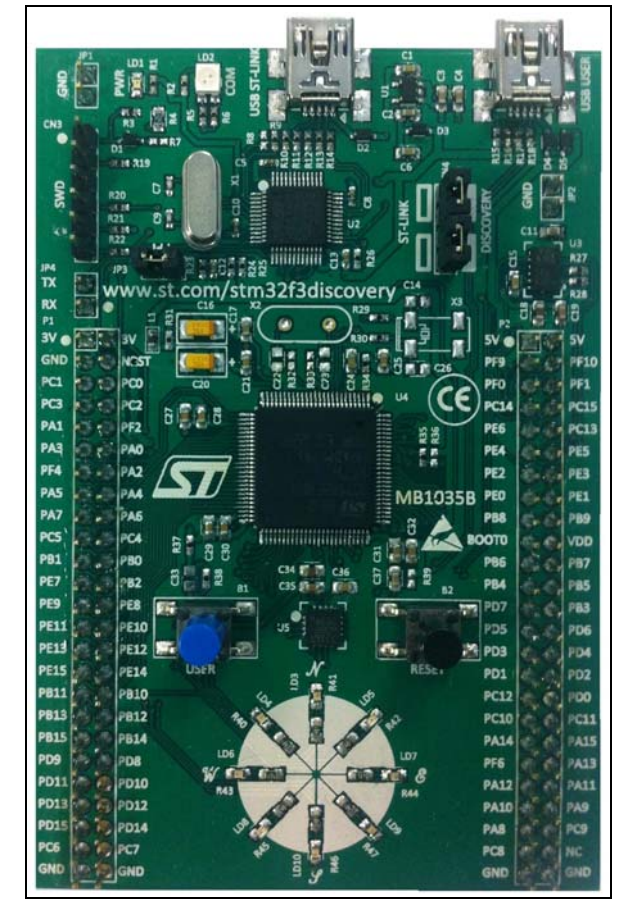

#### **Features**

- STM32F303VCT6 microcontroller featuring 256 KB Flash, 48 KB RAM in an LQFP100 package
- On-board ST-LINK/V2 with selection mode switch to use the kit as a standalone ST-LINK/V2 (with SWD connector for programming and debugging)
- Board power supply: through USB bus or from an external 3 V or 5 V supply voltage
- External application power supply: 3 V and 5 V

For further information contact your local STMicroelectronics sales office.

### **System requirements**

- Windows PC (XP, Vista, 7)
- USB type A to Mini-B cable

#### <span id="page-1-1"></span>**Development toolchains**

- GCC-based IDE (Atollic TrueStudio®,.....)
- **IAR EWARM**
- Keil™ MDK-ARM

### **Demonstration software**

The demonstration software is preloaded in the board Flash memory. It uses the USER pushbutton to switch the operation of the 8 LEDs into different modes from simple blinking mode, to indicating the gyroscope movements, or indicating the direction of the north pole.

The latest versions of the demonstration source code and associated documentation can be downloaded from www.st.com/stm32f3discovery.

# <span id="page-1-0"></span>**Ordering information**

To order the discovery kit for STM32F303xx microcontrollers, use the order code: STM32F3DISCOVERY.

# **Revision history**

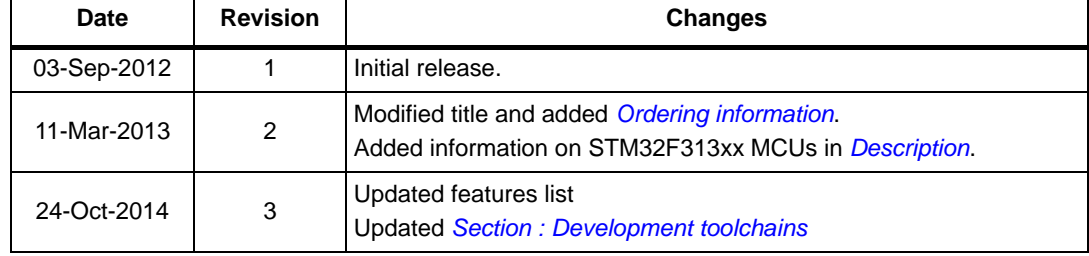

#### **Table 1. Document revision history**

2/3 DocID023596 Rev 3

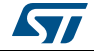

#### **IMPORTANT NOTICE – PLEASE READ CAREFULLY**

STMicroelectronics NV and its subsidiaries ("ST") reserve the right to make changes, corrections, enhancements, modifications, and improvements to ST products and/or to this document at any time without notice. Purchasers should obtain the latest relevant information on ST products before placing orders. ST products are sold pursuant to ST's terms and conditions of sale in place at the time of order acknowledgement.

Purchasers are solely responsible for the choice, selection, and use of ST products and ST assumes no liability for application assistance or the design of Purchasers' products.

No license, express or implied, to any intellectual property right is granted by ST herein.

Resale of ST products with provisions different from the information set forth herein shall void any warranty granted by ST for such product.

ST and the ST logo are trademarks of ST. All other product or service names are the property of their respective owners.

Information in this document supersedes and replaces information previously supplied in any prior versions of this document.

© 2014 STMicroelectronics – All rights reserved

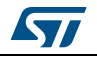

DocID023596 Rev 3 3/3